# Logging Everything (And Staying Sane)

DrupalCon Portland 2013 Speaker: Brian Altenhofel

IRC: VeggieMeat @BrianAltenhofel brian.altenhofel@vmdoh.com

# A little about me...

- Own two Drupal businesses
  - VMdoh Drupal development http://www.vmdoh.com
  - Anrhizan Drupal hosting http://www.anrhizan.com
- Worked with Drupal since 2008
- Enjoy automation and data

| <pre>200 11357 "http://www.stm.cw/showthread.php?175626</pre>                                                                                                    | :: - veggiemeat@glenlivet: ~ _ ø ×                                                                                                    |
|----------------------------------------------------------------------------------------------------|----------------------------------------------------------------------------------------------------|
| <pre>ible; MSIE 8.0; Windows NT 6.0; Trident/4.0; SLCC1; .NET CLR 2.0.50727; Media Center PC 5.0; Info ith.2; NET CLR 3.5.30729; .NET CLR 3.0.30618; .NET4.0C)" otgwebl:# tail /var/log/nginx/access.log</pre>                                                                                                    |                                                                                                    |
| <pre>th.2; NET CLR 3.5.30729; NET CLR 3.0.30618; NET4.0C)" obtoweb1:-# tail /var/log/nginx/access.log (NET</pre>                                                                                                    |                                                                                                    |
| <pre>botgwebl:-# tail /var/log/nginx/access.log<br/>/.65 [23/May/2013:18:08:32 +0000] "GET /image.php?u=15231&amp;dateline=1353214186 HTTP/1.1" 200 2943 "https://w<br/>myshowthread.php?170138. /page11&amp;highlight " "Mozilla/5.0 (Windows NT 6.1; WOW64) AppleWebKit/537.<br/>(KHTML, Like Gecko) Chrome/22.0.1229.94 _afar1/537.4"<br/>/7.0.0.1 - [23/May/2013:18:08:32 +0000] "GET /image.php?u=28108&amp;dateline=1365123446 HTTP/1.0" 200 2943 "https://w<br/>howthread.php?170138. /page11&amp;highlight " "Mozilla/5.0 (Windows NT 6.1; WOW64) AppleWebKit/537.4 (<br/>ITML, like Gecko) Chrome/22.0.1229.94 Safar1/537.4"<br/>/7.0.0.1 - [23/May/2013:18:08:32 +0000] "GET /image.php?u=28108&amp;dateline=1365123446 HTTP/1.0" 200 2688 "https://w<br/>howthread.php?170138 / page11&amp;highlight " "Mozilla/5.0 (Windows NT 6.1; WOW64) ApplewebKit/537.4 (<br/>ITML, like Gecko) Chrome/22.0.1229.94 Safar1/537.4"<br/>/5.5 [23/May/2013:18:08:32 +0000] "GET /image.php?u=28108&amp;dateline=1365123446 HTTP/1.1" 200 2688 "https://w<br/>wshowthread.php?170138 / page11&amp;highlight " "Mozilla/5.0 (Windows NT 6.1; WOW64) ApplewebKit/537.4"<br/>/6.5 [23/May/2013:18:08:32 +0000] "GET /image.php?u=9374&amp;type=sigpic&amp;dateline=1260758656 HTTP/1.1" 200 12149 "https://www<br/>wshowthread.php?170138 / page11&amp;highlight " "Mozilla/5.0 (Windows NT 6.1; WOW64) Apple.ebKit/537.4"<br/>/7.0.0.1 - [23/May/2013:18:08:32 +0000] "GET /image.php?u=9374&amp;type=sigpic&amp;dateline=1260758656 HTTP/1.0" 200 12149 "https://www.ok<br/>howthread.php?170138 / page11&amp;highlight " "Mozilla/5.0 (Windows NT 6.1; WOW64) Apple.ebKit/537.4"<br/>/7.0.0.1 - [23/May/2013:18:08:32 +0000] "GET /image.php?u=2458&amp;dateline=1337873971 HTTP/1.1" 200 9456 "https://www.<br/>//showthread.php?170138 / page11&amp;highlight " "Mozilla/5.0 (Windows NT 6.1; WOW64) AppleWebKit/537.4"<br/>/7.0.0.1 - [23/May/2013:18:08:32 +0000] "GET /image.php?u=2458&amp;dateline=1337873971 HTTP/1.1" 200 9456 "https://www.<br/>//showthread.php?170138 / page11&amp;highlight " "Mozilla/5.0 (Windows NT 6.1; WOW64) AppleWebKit/537.4"<br/>/7.0.0.1 - [23/May/2013:18:08:32 +0000] "GET /image.php?u=2458&amp;dateline=1337873971 HT</pre>                                                 |                                                                                                    |
| <pre>/.65 [23/May/2013:18:08:32 +0000] "GET /image.php?u=152316dateline=1353214186 HTTP/1.1" 200 2943 "https://w-<br/>//my/showthread.php?170138- //mage.php?u=152316dateline=1353214186 HTTP/1.0" 200 2943 "https://w-<br/>//my/showthread.php?170138- //mage.php?u=152316dateline=1353214186 HTTP/1.0" 200 2943 "https://w-<br/>//my/showthread.php?170138- //mage.php?u=281086dateline=1365123446 HTTP/1.0" 200 2943 "https://w-<br/>//my/showthread.php?170138- //mage.php?u=281086dateline=1365123446 HTTP/1.0" 200 2688 "https://w-<br/>//my/showthread.php?170138- //mage.php?u=281086dateline=1365123446 HTTP/1.0" 200 2688 "https://w-<br/>//my/showthread.php?170138 //mage.php?u=281086dateline=1365123446 HTTP/1.1" 200 2688 "https://w-<br/>//s5 (23/May/2013:18:08:32 +0000] "GET /image.php?u=281086dateline=1365123446 HTTP/1.1" 200 2688 "https://<br/>//s5 (23/May/2013:18:08:32 +0000] "GET /image.php?u=281086dateline=1365123446 HTTP/1.1" 200 2688 "https://<br/>//s5 (23/May/2013:18:08:32 +0000] "GET /image.php?u=281086dateline=1365123446 HTTP/1.1" 200 2688 "https://<br/>//s5 (23/May/2013:18:08:32 +0000] "GET /image.php?u=93746type=sigpic&amp;dateline=1260758656 HTTP/1.1" 200 12149 "https://www<br/>showthread.php?170138 //page11&amp;highlight= "Mozilla/5.0 (Windows NT 6.1; W0W64) Apple.ve/v.r/537.<br/>(KHTML, like Gecko) Chrome/22.0.1229.94 Safari/537.4"<br/>//o. 0. 1 - [23/May/2013:18:08:32 +0000] "GET /image.php?u=9374&amp;type=sigpic&amp;dateline=1260758656 HTTP/1.0" 200 12149 "https://www.<br/>showthread.php?170138 //page11&amp;highlight= "Mozilla/5.0 (Windows NT 6.1; W0W64) AppleWeit/537.4<br/>//s5 [23/May/2013:18:08:32 +0000] "GET /image.php?u=24588&amp;dateline=1337873971 HTTP/1.1" 200 9456 "https://www.<br/>my/showthread.php?170138 //page11&amp;highlight= "Mozilla/5.0 (Windows NT 6.1; W0W64) AppleWeit/537.<br/>//t57.4 (KHTML, like Gecko) Chrome/22.0.1229.94 Safari/537.4"<br/>//s65 [23/May/2013:18:08:32 +00000] "GET /image.php?u=24588&amp;dateline=1337873971 HTTP/1.1" 200 9456 "https://www.<br/>my/showthread.php?170138 // page11&amp;highlight "Mozilla/5.0 (Windows NT 6.1; W0W64) AppleWeit/537.<br/>//t57.4 (KHTML, like Ge</pre>                                                                                   |                                                                                                    |
| <pre>my/showthread.php?170138-</pre>                                                                                                    | root@web1:~# tail /var/log/nginx/access.log                                                                                                    |
| <pre>(KHTML, like Gecko) Chrome/22.0.1229.94 Jarari/537.4" '7.0.0.1 - [23/May/2013: 0.0°232 +00°1 SET /image.php?u=281086dateline=1365123446 HTTP/1.0" 200 2943 "https://</pre>                                                                                                    | 97.65 [23/May/2013:18:08:32 +0000] "GET /image.php?u=15231&dateline=1353214186 HTTP/1.1" 200 2943 "https://w                                               |
| <pre>77.0.0.1 - [23/May/2013:1:2:0:32 +0007] %ET /image.php?u=513531dateline=1353214186 HTTP/1.0" 200 2943 "https://<br/>showthread.php?170138 // "Mozilla/5.0 (Windows NT 6.1; W0W64) AppleWebKit/537.4 (<br/>TTML, like Gecko) Chrome/Z2.0.1229.94 Safari/537.4"<br/>//o.5 [23/May/2013:18:08:32 +0000] "GET /image.php?u=28108&amp;dateline=1365123446 HTTP/1.0" 200 2688 "https://<br/>//o.5 [23/May/2013:18:08:32 +0000] "GET /image.php?u=28108&amp;dateline=1365123446 HTTP/1.1" 200 2688 "https://<br/>//o.5 [23/May/2013:18:08:32 +0000] "GET /image.php?u=28108&amp;dateline=1365123446 HTTP/1.1" 200 2688 "https://<br/>//o.5 [23/May/2013:18:08:32 +0000] "GET /image.php?u=9374&amp;type=sigpic&amp;dateline=1260758656 HTTP/1.1" 200 12149 "https://www<br/>my/showthread.php?170138 // "Mozilla/5.0 (Windows NT 6.1; W0W64) Apple.eb/*.r/537.4"<br/>//o.5 [23/May/2013:18:08:32 +0000] "GET /image.php?u=9374&amp;type=sigpic&amp;dateline=1260758656 HTTP/1.1" 200 12149 "https://www<br/>showthread.php?170138 // Page11&amp;highlight= "Mozilla/5.0 (Windows NT 6.1; W0W64) Apple.eb/*.r/537.4"<br/>//o.5 [23/May/2013:18:08:32 +0000] "GET /image.php?u=9374&amp;type=sigpic&amp;dateline=1260758656 HTTP/1.1" 200 12149 "https://www.ok<br/>//o.901 // 2.201219 * Safari/537.4"<br/>//o.91 // 2.201219 * Safari/537.4"<br/>//o.91 // 2.201219 * Safari/537.4"<br/>//o.91 // 2.201219 * Safari/537.4"<br/>//o.91 // 2.201219 * Safari/537.4"<br/>//o.91 // 2.201219 * Safari/537.4"<br/>//o.91 // 2.201219 * Safari/537.4"<br/>//o.91 // 2.201229.94 Safari/537.4"<br/>//o.91 // 2.201219 * Safari/537.4"<br/>//o.91 // 2.201219 * Safari/537.4"<br/>//o.91 // 2.20129 * Safari/537.4"<br/>//o.91 // 2.20129 * Safari/537.4"<br/>//o.91 // 2.20129 * Safari/537.4"<br/>//o.91 // 2.20129 * Safari/537.4"<br/>//o.91 // 2.20129 * Safari/537.4"<br/>//o.91 // 2.20129 * Safari/537.4"<br/>/// 0.01 // 2.20129 * Safari/537.4"<br/>/// 0.01 // 2.201318:08:33 * 40000 "GET /image.php?u=24588&amp;dateline=1337873971 HTTP/1.0" 200 9456 "https://ww<br/>/// * .001 // 2.201318:08:33 * 40000 "GET /image.php?u=2458&amp;dateline=1337873971 HTTP/1.0" 200 9456 "https://ww<br/>/// * .001 // 2.201318:08:33 * 40000 "GET /image.php?</pre>                                                        | 4 (KHTML, like Gecko) Chrome/22.0.1229.94 Jafari/537.4" Alt+F2 Run Dialog                                                                                  |
| <pre>thowthread.php?170138-</pre>                                                                                                    | 127.0.0.1 [23/May/2013:18.08.32 +0000] SET /image.php?u=15231&dateline=1353214186 HTTP/1.0" 200 2943 "https://                                             |
| <pre>27.0.0.1 - [23/May/2013:18:08:72 +0000] "CT /image.php?u=28108&amp;dateline=1365123446 HTTP/1.0" 200 2688 "https://<br/>/bowthread.php?170138 // " "Mozilla/5.0 (Windows NT 6.1; WOW64) Appleweckit/537.4 (<br/>TML, like Gecko) Chrome/22.0.1229.94 Safari/537.4"<br/>?.65 [23/May/2013:18:08:32 +0000] "GET /image.php?u=28108&amp;dateline=1365123446 HTTP/1.1" 200 2688 "https://<br/>/page11&amp;highlight= " "Mozilla/5.0 (Windows NT 6.1; WOW64) Appleweckit/537.4<br/>(KHTML, like Gecko) Chrome/22.0.1229.94 Safari/537.4"<br/>?.65 [23/May/2013:18:08:32 +0000] "GET /image.php?u=9374&amp;type=sigpic&amp;dateline=1260758656 HTTP/1.1" 200 12149 "https://www<br/>showthread.php?170138 // arar1/537.4"<br/>?.65 [23/May/2013:18:08:32 +0000] "GET /image.php?u=9374&amp;type=sigpic&amp;dateline=1260758656 HTTP/1.0" 200 12149 "https://www<br/>showthread.php?170138 // arar1/537.4"<br/>?.6 [23/May/2013:18:08:32 +0000] "GET /image.php?u=9374&amp;type=sigpic&amp;dateline=1260758656 HTTP/1.0" 200 12149 "https://www.ok<br/>howthread.php?170138 // arar1/537.4"<br/>?.6 [23/May/2013:18:08:32 +0000] "GET /image.php?u=9374&amp;type=sigpic&amp;dateline=1260758656 HTTP/1.0" 200 12149 "https://www.ok<br/>howthread.php?170138 // arar1/537.4"<br/>?.6 [23/May/2013:18:08:32 +0000] "GET /image.php?u=24588&amp;dateline=1337873971 HTTP/1.1" 200 9456 "https://www<br/>m/showthread.php?170138 // arar1/537.4"<br/>?.7.0.0.1 - [23/May/2013:18:08:32 +0000 "GET /image.php?u=24588&amp;dateline=1337873971 HTTP/1.0" 200 9456 "https://ww<br/>howthread.php?170138 // arar1/537.4"<br/>?.7.0.0.1 - [23/May/2013:18:08:32 +0000 "GET /image.php?u=24588&amp;dateline=1337873971 HTTP/1.0" 200 9456 "https://ww<br/>howthread.php?170138 // arar1/537.4"<br/>?.7.0.0.1 - [23/May/2013:18:08:33 +0000 "GET /image.php?u=24588&amp;dateline=1337873971 HTTP/1.0" 200 9456 "https://ww<br/>howthread.php?170138 // arar1/537.4"<br/>?.7.0.0.1 - [23/May/2013:18:08:33 +0000 ] "GET /image.php?u=24588&amp;dateline=1337873971 HTTP/1.0" 200 9456 "https://ww<br/>// page11&amp;highlight= "Mozilla/5.0 (Windows NT 6.1; WOW64) AppleWet // 4 (<br/>TTML, like Gecko) Chrome/22.0.1229.94 Safari/537.4"<br/>?.0.0.1 - [23/May/2013:18:08:33 +0000] "GET /imag</pre>                          | /showthread.php?170138- /page11&highlight "Mozilla/5.0 (Windows NT 6.1; WOW64) AppleWebKit/537.4 (<br>KHTML, like Gecko) Chrome/22.0.1229.94 Safari/537.4" |
| <pre>howthread.php?170138 /// ////////////////////////////////</pre>                                                                                                    | 127.0.0.1 [23/May/2013:18:08:32 +0000] "CLT /image.php?u=28108&dateline=1365123446 HTTP/1.0" 200 2688 "https://w                                           |
| <pre>TTML, like Gecko) Chrome/22.0.1229.94 Safari/537.4" 7.65 [23/May/2013:18:08:32 +0000] "GET /image.php?u=28108&amp;dateline=1365123446 HTTP/1.1" 200 2688 "https:// (KHTML, like Gecko) Chrome/22.0.1229.94 sarar1/537.4"</pre>                                                                                                    | /showthread.php?170138 //page11&highlight= " "Mozilla/5.0 (Windows NT 6.1; WOW64) Applewerkit/537.4 (                                                      |
| <pre>/m/showthread.php?170136 //pagell&amp;highlight " "Mozilla/5.0 (Windows NT 6.1; WOW64) Apple eb/it/537.<br/>(KHTML, like Gecko) Chrome/22.0.1229.94 Sarar1/537.4"<br/>/.65 [23/May/2013:18:08:32 +0000] "GET /image.php?u=9374&amp;type=sigpic&amp;dateline=1260758656 HTTP/1.1" 200 12149 "https://www<br/>showthread.php?170138 //pagell&amp;highlight " "Mozilla/5.0 (Windows NT 6.1; WOW64) Appl<br/>//ebkit/537.4 (KHTML, like Gecko) Chrome/22.0.1229.94 Safari/537.4"<br/>/?r.0.0.1 - [23/May/2013:18:08:32 +0000] "GET /image.php?u=9374&amp;type=sigpic&amp;dateline=1260758656 HTTP/1.0" 200 12149 "https://www.ok<br/>howthread.php?170138 //pagell&amp;highlight " Mozilla/5.0 (Windows NT 6.1; WOW64) Apple/<br/>ebkit/537.4 (KHTML, like Gecko) Chrome/22.0.1229.94 Safari/537.4"<br/>/?c5 [23/May/2013:18:08:32 +0000] "GET /image.php?u=24588&amp;dateline=1337873971 HTTP/1.1" 200 9456 "https://www<br/>om/showthread.php?170136 // pagell&amp;highlight " Mozilla/5.0 (Windows NT 6.1; WOW64) Apple/<br/>ebkit/537.4 (KHTML, like Gecko) Chrome/22.0.1229.94 Safari/537.4"<br/>/?c5 [23/May/2013:18:08:32 +0000] "GET /image.php?u=2458&amp;&amp;dateline=1337873971 HTTP/1.1" 200 9456 "https://www<br/>om/showthread.php?170136 // pagell&amp;highlight " "Mozilla/5.0 (Windows NT 6.1; WOW64) Apple/<br/>epsell&amp;highlight " "Mozilla/5.0 (Windows NT 6.1; WOW64) Apple/<br/>epsell&amp;highlight " "Mozilla/5.0 (Windows NT 6.1; WOW64) Apple/<br/>/?c5.0.0.1 - [23/May/2013:18:08:32 +0000 "GET /image.php?u=2458&amp;&amp;dateline=1337873971 HTTP/1.0" 200 9456 "https://ww<br/>showthread.php?170138 // pagell&amp;highlight " "Mozilla/5.0 (Windows NT 6.1; WOW64) Apple/<br/>/?c5.0.0.1 - [23/May/2013:18:08:33 +0000 "GET /image.php?u=2458&amp;&amp;dateline=1337873971 HTTP/1.0" 200 9456 "https://ww<br/>showthread.php?170138 // pagell&amp;highlight " "Mozilla/5.0 (Windows NT 6.1; WOW64) Apple/<br/>/?c5.0.0.1 - [23/May/2013:18:08:33 +0000] "GET /image.php?u=2458&amp;&amp;dateline=1337873971 HTTP/1.0" 200 9456 "https://ww<br/>showthread.php?170138 // pagell&amp;highlight " "Mozilla/5.0 (Windows NT 6.1; WOW64) Apple/<br/>/?c5.0.0.1 - [23/May/2013:18:08:33 +0000] "GET /image.php?u=2458&amp;&amp;dateline=1337873971 HTTP/1.0" 200 9456 "https://</pre> | KHTML, like Gecko) Chrome/22.0.1229.94 Safari/537.4"                                                                                                    |
| <pre>(KHTML, like Gecko) Chrome/22.0.1229.94 sarar1/537.4" .65 [23/May/2013:18:08:32 +0000] "GET /image.php?u=9374&amp;type=sigpic&amp;dateline=1260758656 HTTP/1.1" 200 12149 "https://www showthread.php?170138 /page11&amp;highlight= "Mozilla/5.0 (Windows NT 6.1; WOW64) Appl WebKit/537.4 (KHTML, like Gecko) Chrome/22.0.1229.94 Safari/537.4" 27.0.0.1 - [23/May/2013:18:08:32 +0000] "GET /image.php?u=9374&amp;type=sigpic&amp;dateline=1260758656 HTTP/1.0" 200 12149 "https://www.ok howthread.php?170138 /page11&amp;highlight= "Mozilla/5.0 (Windows NT 6.1; WOW64) AppleWe Kit/537.4 (KHTML, like Gecko) Chrome/22.0.1229.94 Safari/537.4" 27.0.0.1 - [23/May/2013:18:08:32 +0000] "GET /image.php?u=24588&amp;dateline=1337873971 HTTP/1.1" 200 9456 "https://www. ////////////////////////////////</pre>                                                                                                    | 97.65 [23/May/2013:18:08:32 +0000] "GET /image.php?u=28108&da+eline=1365123446 HTTP/1.1" 200 2688 "https://                                                |
| <pre>(KHTML, like Gecko) Chrome/22.0.1229.94 sarar1/537.4"<br/>.65 [23/May/2013:18:08:32 +0000] "GET /image.php?u=9374&amp;type=sigpic&amp;dateline=1260758656 HTTP/1.1" 200 12149 "https://www<br/>showthread.php?170138 /page11&amp;highlight= "Mozilla/5.0 (Windows NT 6.1; WOW64) Appl<br/>VebKit/537.4 (KHTML, like Gecko) Chrome/22.0.1229.94 Safari/537.4"<br/>27.0.0.1 - [23/May/2013:18:08:32 +0000] "GET /image.php?u=9374&amp;type=sigpic&amp;dateline=1260758656 HTTP/1.0" 200 12149 "https://www.ok<br/>howthread.php?170138 /page11&amp;highlight= "Mozilla/5.0 (Windows NT 6.1; WOW64) AppleWe<br/>Kit/537.4 (KHTML, like Gecko) Chrome/22.0.1229.94 Safari,537.4"<br/>26.5 [23/May/2013:18:08:32 +0000] "GET /image.php?u=24588&amp;dateline=1337873971 HTTP/1.1" 200 9456 "https://www.<br/>m/showthread.php?170136 page11&amp;highlight= "Mozilla/5.0 (Windows NT 6.1; WOW64) ApplewebKit/537.<br/>(KHTML, like Gecko) Chrome/22.0.1229.94 Safari/537.4"<br/>27.0.0.1 - [23/May/2013:18:08:32 +0000] "GET /image.php?u=24588&amp;dateline=1337873971 HTTP/1.0" 200 9456 "https://www<br/>showthread.php?170136 page11&amp;highlight= "Mozilla/5.0 (Windows NT 6.1; WOW64) ApplewebKit/537.<br/>(KHTML, like Gecko) Chrome/22.0.1229.94 Safari/537.4"<br/>27.0.0.1 - [23/May/2013:18:08:33 +0000] "GET /image.php?u=24588&amp;dateline=1337873971 HTTP/1.0" 200 9456 "https://ww<br/>showthread.php?170138/ page11&amp;highlight= "Mozilla/5.0 (Windows NT 6.1; WOW64) AppleWeL4 (<br/>TTML, like Gecko) Chrome/22.0.1229.94 Safari/537.4"<br/>27.0.0.1 - [23/May/2013:18:08:33 +0000] "GET /register.php HTTP/1.1" 200 14480 "http://www/entry.php?<br/>"Mozilla/4.0 (compatible; MSIE 8.0; Windows NT 6.0; Trident/4.0; Mozilla/4.0 (compatible; MSIE 6.0; Windows NT 5.1,<br/>/1); .NET CLR 3.5.30729)"<br/>7/0.0.1 - [23/May/2013:18:08:33 +0000] "POST /forumrunner/request.php HTTP/1.1" 200 1032 "-" "ForumRunner 1.6.2 rv:20130201 (iPho<br/>2; iPhone OS 6.1.3; en_US)"</pre>                                                                                                    | com/showthread.php?170138 /page11&highlight="""Mozilla/5.0 (Windows NT 6.1; WOW64) Apple.eb/10/537.                                                        |
| <pre>showthread.php?170138/pagel1&amp;highlight= " "Mozilla/5.0 (Windows NT 6.1; W0W64) Appl<br/>WebKit/537.4 (KHTML, like Gecko) Chrome/22.0.1229.94 Safari/537.4"<br/>27.0.0.1 - [23/May/2013:18:08:32 +0000] "GET /image.php?u=9374&amp;type=sigpic&amp;dateline=1260758656 HTTP/1.0" 200 12149 "https://www.ok<br/>howthread.php?170138 / "Mozilla/5.0 (Windows NT 6.1; W0W64) AppleWe<br/>Kit/537.4 (KHTML, like Gecko) Chrome/22.0.1229.94 Safar, 557.4"<br/>26.5 - [23/May/2013:18:08:32 +0000] "GET /image.php?u=24588&amp;dateline=1337873971 HTTP/1.1" 200 9456 "https://www<br/>mm/showthread.php?170138 / "Mozilla/5.0 (Windows NT 6.1; W0W64) ApplewebKit/537.4"<br/>27.0.0.1 - [23/May/2013:18:08:32 +0000] "GET /image.php?u=24588&amp;dateline=1337873971 HTTP/1.1" 200 9456 "https://www<br/>howthread.php?170138 / "Mozilla/5.0 (Windows NT 6.1; W0W64) ApplewebKit/537.4"<br/>27.0.0.1 - [23/May/2013:18:08:32 +0000] "GET /image.php?u=24588&amp;dateline=1337873971 HTTP/1.0" 200 9456 "https://www<br/>howthread.php?170138 / "Mozilla/5.0 (Windows NT 6.1; W0W64) ApplewebKit/537.4"<br/>27.0.0.1 - [23/May/2013:18:08:32 +0000] "GET /image.php?u=24588&amp;dateline=1337873971 HTTP/1.0" 200 9456 "https://www<br/>howthread.php?170138 / "Mozilla/5.0 (Windows NT 6.1; W0W64) AppleWet // 4 (<br/>HTML, like Gecko) Chrome/22.0.1229.94 Safari/537.4"<br/>27.0.0.1 - [23/May/2013:18:08:33 +0000] "GET /register.php HTTP/1.1" 200 14480 "http://www //entry.php?.</pre>                                                                                                    | 4 (KHTML, like Gecko) Chrome/22.0.1229.94 Sarar1/537.4"                                                                                                    |
| <pre>WebKit/537.4 (KHTML, like Gecko) Chrome/22.0.1229.94 Safari/537.4"<br/>Y7.0 0.1 [23/May/2013:18:08:32 +0000] "GET /image.php?u=9374&amp;type=sigpic&amp;dateline=1260758656 HTTP/1.0" 200 12149 "https://www.ok</pre>                                                                                                    |                                                                                                    |
| howthread.php?170138 //page11&highlight=//mozilla/5.0 (Windows NT 6.1; WOW64) AppleWe<br>Kit/537.4 (KHTML, like Gecko) Chrome/22.0.1229.94 Safa.1, 57.4"<br>/.65 [23/May/2013:18:08:32 +0000] "GET /image.php?u=24588&dateline=1337873971 HTTP/1.1" 200 9456 "https://www<br>m/showthread.php?170138 /// mage.php?u=24588&dateline=1337873971 HTTP/1.1" 200 9456 "https://www<br>(KHTML, like Gecko) Chrome/22.0.1229.94 Safari/537.4"<br>?7.0.0.1 - [23/May/2013:18:08:32 +0006 "GET /image.php?u=24588&dateline=1337873971 HTTP/1.0" 200 9456 "https://ww<br>showthread.php?170138 /// mage.php?u=24588&dateline=1337873971 HTTP/1.0" 200 9456 "https://ww<br>// page11&highlight=//mozilla/5.0 (Windows NT 6.1; WOW64) AppleWet/.4 (<br>ITML, like Gecko) Chrome/22.0.1229.94 Safari/537.4"<br>?7.0.0.1 - [23/May/2013:18:08:33 +0000] "GET /register.php HTTP/1.1" 200 14480 "http://www./entry.php?<br>// for the first of the first of the                                                                                                    | eWebKit/537.4 (KHTML, like Gecko) Chrome/22.0.1229.94 Safari/537.4"                                                                                        |
| <pre>7.65 [23/May/2013:18:08:32 +0000] "GET /image.php?u=24588&amp;dateline=1337873971 HTTP/1.1" 200 9456 "https://www<br/>page11&amp;highlight "Mozilla/5.0 (Windows NT 6.1; W0W64) ApplewebKit/537.<br/>(KHTML, like Gecko) Chrome/22.0.1229.94 Safari/537.4"<br/>27.0.0.1 - [23/May/2013:18:08:32 +0000 "GET /image.php?u=24588&amp;dateline=1337873971 HTTP/1.0" 200 9456 "https://ww<br/>showthread.php?170138- /page11&amp;highlight "Mozilla/5.0 (Windows NT 6.1; W0W64) AppleWeL4 (<br/>ITML, like Gecko) Chrome/22.0.1229.94 Safari/537.4"<br/>27.0.0.1 - [23/May/2013:18:08:33 +0000] "GET /register.php HTTP/1.1" 200 14480 "http://www<br/>-/entry.php?.<br/>"Mozilla/4.0 (compatible; MSIE 8.0; Windows NT 6.0; Trident/4.0; Mozilla/4.0 (compatible; MSIE 6.0; Windows NT 6.1,<br/>/1) ; .NET CLR 3.5.30729)"<br/>27.0.0.1 - [23/May/2013:18:08:33 +0000] "POST /forumrunner/request.php HTTP/1.1" 200 1032 "-" "ForumRunner 1.6.2 rv:20130201 (iPho<br/>e; iPhone OS 6.1.3; en_US)"</pre>                                                                                                    | howthread.php?170138 //page11&highlight=///hozilla/5.0 (Windows NT 6.1; WOW64) AppleWe                                                                     |
| <pre>page11&amp;highlight "Mozilla/5.0 (Windows NT 6.1; WOW64) ApplewebKit/537.<br/>(KHTML, like Gecko) Chrome/22.0.1229.94 Safari/537.4"<br/>27.0.0.1 - [23/May/2013:18:08:32 +0000 "GET /image.php?u=24588&amp;dateline=1337873971 HTTP/1.0" 200 9456 "https://ww<br/>showthread.php?170138- /page11&amp;highlight "Mozilla/5.0 (Windows NT 6.1; WOW64) AppleWet //4 (<br/>ITML, like Gecko) Chrome/22.0.1229.94 Safari/537.4"<br/>27.0.0.1 - [23/May/2013:18:08:33 +0000] "GET /register.php HTTP/1.1" 200 14480 "http://www /entry.php?<br/>"Mozilla/4.0 (compatible; MSIE 8.0; Windows NT 6.0; Trident/4.0; Mozilla/4.0 (compatible; MSIE 6.0; Windows NT 6.1; //1) ; .NET CLR 3.5.30729)"<br/>27.0.0.1 - [23/May/2013:18:08:33 +0000] "POST /forumrunner/request.php HTTP/1.1" 200 1032 "-" "ForumRunner 1.6.2 rv:20130201 (iPho<br/>e; iPhone OS 6.1.3; en_US)"</pre>                                                                                                    |                                                                                                    |
| <pre>27.0.0.1 - [23/May/2013:18:08:32 +0000 "GET /image.php?u=24588&amp;dateline=1337873971 HTTP/1.0" 200 9456 "https://ww<br/>showthread.php?170138- /page11&amp;highlight= "Mozilla/5.0 (Windows NT 6.1; WOW64) AppleWet7.4 (<br/>HTML, like Gecko) Chrome/22.0.1229.94 Safari/537.4"<br/>27.0.0.1 - [23/May/2013:18:08:33 +0000] "GET /register.php HTTP/1.1" 200 14480 "http://www /entry.php?<br/>"Mozilla/4.0 (compatible; MSIE 8.0; Windows NT 6.0; Trident/4.0; Mozilla/4.0 (compatible; MSIE 6.0; Windows NT 5.1,<br/>/1) ; .NET CLR 3.5.30729)"<br/>27.0.0.1 - [23/May/2013:18:08:33 +0000] "POST /forumrunner/request.php HTTP/1.1" 200 1032 "-" "ForumRunner 1.6.2 rv:20130201 (iPho<br/>e; iPhone OS 6.1.3; en_US)"</pre>                                                                                                    | com/showthread.php?170138page11&highlight" "Mozilla/5.0 (Windows NT 6.1; WOW64) ApplewebKit/537.                                                           |
| <pre>showthread.php?170138- /pagel1&amp;highlight= " "Mozilla/5.0 (Windows NT 6.1; WOW64) AppleWet7.4 ( ITML, like Gecko) Chrome/22.0.1229.94 Safari/537.4" 27.0.0.1 [23/May/2013:18:08:33 +0000] "GET /register.php HTTP/1.1" 200 14480 "http://www/entry.php?" " Mozilla/4.0 (compatible; MSIE 8.0; Windows NT 6.0; Trident/4.0; Mozilla/4.0 (compatible; MSIE 6.0; Windows NT 5.1, /1) ; .NET CLR 3.5.30729)" 27.0.0.1 [23/May/2013:18:08:33 +0000] "POST /forumrunner/request.php HTTP/1.1" 200 1032 "-" "ForumRunner 1.6.2 rv:20130201 (iPho e; iPhone OS 6.1.3; en_US)"</pre>                                                                                                    |                                                                                                    |
| 27.0.0.1 [23/May/2013:18:08:33 +0000] "GET /register.php HTTP/1.1" 200 14480 "http://www/entry.php?<br>" "Mozilla/4.0 (compatible; MSIE 8.0; Windows NT 6.0; Trident/4.0; Mozilla/4.0 (compatible; MSIE 6.0; Windows NT<br>/1) ; .NET CLR 3.5.30729)"<br>27.0.0.1 [23/May/2013:18:08:33 +0000] "POST /forumrunner/request.php HTTP/1.1" 200 1032 "-" "ForumRunner 1.6.2 rv:20130201 (iPho<br>e; iPhone OS 6.1.3; en_US)"                                                                                                    | /showthread.php?170138- /page11&highlight= "Mozilla/5.0 (Windows NT 6.1; WOW64) AppleWet 2, 27.4 (                                                         |
| "Mozilla/4.0 (compatible; MSIE 8.0; Windows NT 6.0; Trident/4.0; Mozilla/4.0 (compatible; MSIE 6.0; Windows Ni<br>/1) ; .NET CLR 3.5.30729)"<br>27.0.0.1 [23/May/2013:18:08:33 +0000] "POST /forumrunner/request.php HTTP/1.1" 200 1032 "-" "ForumRunner 1.6.2 rv:20130201 (iPho<br>e; iPhone OS 6.1.3; en_US)"                                                                                                    |                                                                                                    |
| 27.0.0.1 [23/May/2013:18:08:33 +0000] "POST /forumrunner/request.php HTTP/1.1" 200 1032 "-" "ForumRunner 1.6.2 rv:20130201 (iPho<br>e; iPhone OS 6.1.3; en_US)"                                                                                                    | "Mozilla/4.0 (compatible; MSIE 8.0; Windows NT 6.0; Trident/4.0; Mozilla/4.0 (compatible; MSIE 6.0; Windows NT 5.1,                                        |
| e; iPhone OS 6.1.3; en_US)"                                                                                                    |                                                                                                    |
|                                                                                                    |                                                                                                    |
| DOL(dweb1:~#                                                                                                    |                                                                                                    |
|                                                                                                    | 1001@web1:~#                                                                                                    |

IP=127.0.0.1; cat /var/log/nginx/access.log | awk -F"[ ?]" -v ip=\$IP ' \$4 ~ /2013:03:/ && \$1 ~ ip {freq[\$7]++} END {for (x in freq) {print freq[x], x}}' | sort -rn | head -20

# Problems with Conventional Logging

- Probably need to access multiple machines to find the root of the problem
- Must be a sysadmin or ops guy to navigate logs and diagnose issues
- Can take a long time to fix problems

# Solution: Centralized Logging

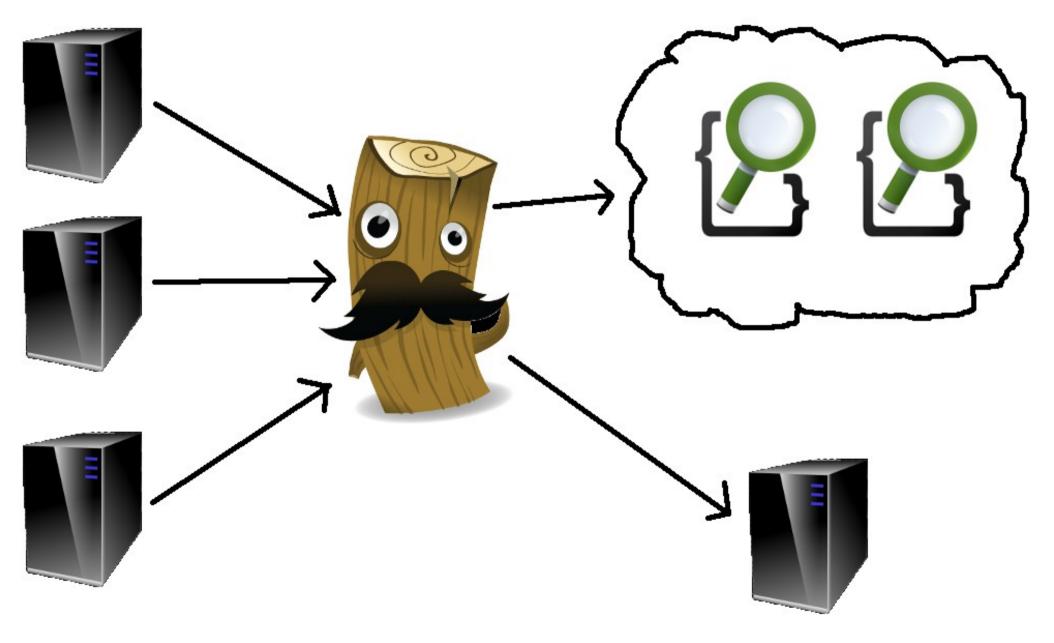

# What is Logstash?

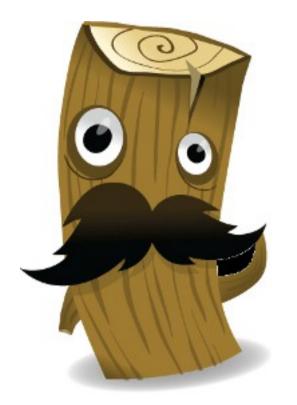

- Ship logs anywhere
- Manipulate log data
- Free and open source
- Unix pipe for events

# Logstash Plugins

### Inputs

Currently 34 inputs including syslog, file, tcp, udp, lumberjack, elasticsearch, etc.

### Filters

Currently 28 filters including grok, mutate, multiline, csv, anonymize, etc.

### Outputs

Currently 47 outputs including Elasticsearch, Pagerduty, Nagios, Loggly, Redis, Graphite, etc.

| :: - veggiemeat@glenlivet: ~                                                                                                    | _ 8 ×                                                                                                    |
|----------------------------------------------------------------------------------------------------|----------------------------------------------------------------------------------------------------|
| <pre>input {     lumberjack {         type =&gt; "nginx_access"         port =&gt; 5001         ssl_certificate =&gt; "/etc/ssl/logstash.pub"         ssl_key =&gt; "/etc/ssl/logstash.key"     } }</pre>                                          | SYSTEM INFO<br>Host: glenlivet<br>Uptime: 0h 23m 55s<br>RAM: 678MiB/11.7GiB<br>Swap usage: 0B /18.6GiB<br>Disk usage: 26.0GiB/223GiB<br>CPU usage: 1%<br>SHORTCUT KEYS<br>Alt+F2 Run Dialog<br>Alt+F3 Alt Menu                                                                                     |
| <pre>filter {     # Lumberjack sends custom fields. We're going to use those for multi-user     # Kibana access control.     mutate {         add_tag =&gt; [ "%{customer}" ]     }     mutate {         remove =&gt; [ "customer" ]     } }</pre> | Super+Tab Client Menu<br>Super+Tab Client Menu<br>Super+t Terminal<br>Super+t File Manager<br>Super+e Editor<br>Super+m Media Player<br>Super+m Web Browser<br>Super+h Task Manager<br>Super+h Task Manager<br>Super+t Lock Screen<br>Super+v Volume Control<br>Super+x Logout<br>PrtSc Screenshot |
| grok {                                                                                                    |                                                                                                    |
| output <mark>{</mark><br># stdout { debug => true debug_format => "json" }                                                                                                    |                                                                                                    |
| elasticsearch {<br>cluster => "my-logstash-cluster"<br>}<br>}<br>~                                                                                                    |                                                                                                    |
| [[]] 1:test                                                                                                    | line: 32 of 32, col: 1 (All)                                                                                                    |

# What is Elasticsearch?

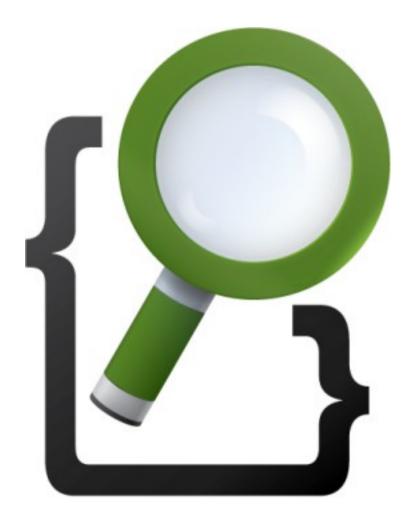

- Search engine built on Apache Lucene
- Distributed and easy high-availability
- Schema-free

# What is Kibana?

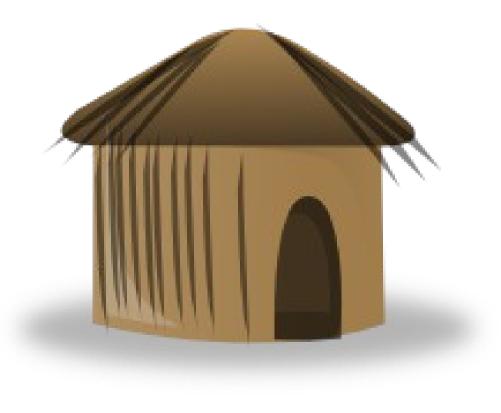

# Really awesome front-end for Elasticsearch

| 4                                                    |                                                      |                        |                          | 20                    | 13-04-18 15:44:       | 21 to 2013-04         | 4-18 15:59:21         | grouped by auto      | •                      |                       |                          |                      |
|------------------------------------------------------|------------------------------------------------------|------------------------|--------------------------|-----------------------|-----------------------|-----------------------|-----------------------|----------------------|------------------------|-----------------------|--------------------------|----------------------|
| 500<br>400<br>300<br>200<br>100                      | s                                                    |                        |                          | 888                   |                       |                       |                       |                      |                        |                       | -90800                   |                      |
| 15:45:00<br>4-18                                     | 15:46:00<br>4-18                                     | 15:47:00<br>4-18       | 15:48:00<br>4-18         | 15:49:00<br>4-18      | 15:50:00<br>4-18      | 15:51:00<br>4-18      | 15:52:00<br>4-18      | 15:53:00<br>4-18     | 15:54:00<br>4-18       | 15:55:00<br>4-18      | 15:56:00<br>4-18         | 15:57:00<br>4-18     |
| Older<br>Time •@me                                   | essage ▶                                             |                        |                          |                       |                       |                       | 0 TO 50               |                      |                        |                       |                          |                      |
| 04/18 15:59:21 127.0.0.                              | 0.1 [18/Apr/2013:20:59:<br>e/26.0.1410.64 Safari/537 |                        | ://www.okshooters.c      | om/image.php?u=90     | 40&dateline=1310435   | 280 HTTP/1.0" 200 3   | 3787 "https://www.ok  | kshooters.com/show   | hread.php?172853-F     | NH-fns-9mm-striker-   | fired" "Mozilla/5.0 (Wir | dows NT 6.1) Apple   |
| 04/18 15:59:21 127.0.0.<br>rv:19.0)                  | ).1 [18/Apr/2013:20:59<br>) Gecko/20100101 Firefo    |                        | ://www.okshooters.c      | om/showthread.php?    | ?172924-H-amp-H-is-   | no-longer-a-distribut | or-forJ-amp-K-Bulle   | t-Casters-!&goto=nev | vpost HTTP/1.0" 302    | 0 "https://www.oksho  | ooters.com/forumdispla   | ay.php?17-Ammo-Ta    |
| 04/18 15:59:20 127.0.0.<br>AppleW                    | ).1 [18/Apr/2013:20:59<br>VebKit/537.31 (KHTML, lik  |                        |                          |                       | ?172853-FNH-fns-9m    | m-striker-fired HTTF  | P/1.0" 200 12177 "htt | tps://www.okshooters | .com/forumdisplay.p    | hp?24-Classifieds&s=  | =ef6a9a474a014bab5d      | 735eb3645b42ec" "N   |
| 04/18 15:59:20 205.162<br>like Geo                   | 2.239.146 [18/Apr/201<br>cko) Chrome/26.0.1410.6     | -                      | ET /showthread.php       | ?172853-FNH-fns-9     | mm-striker-fired HTTI | P/1.1" 200 12177 "htt | ps://www.okshooter    | rs.com/forumdisplay. | ohp?24-Classifieds&s   | s=ef6a9a474a014bab    | 5d735eb3645b42ec" "      | Mozilla/5.0 (Windows |
| 04/18 15:59:20 127.0.0.<br>Gecko)                    | 0.1 [18/Apr/2013:20:59<br>) Chrome/26.0.1410.64 S    |                        | owthread.php?17285       | 3-FNH-fns-9mm-stri    | ker-fired HTTP/1.1" 2 | 00 12190 "https://ww  | w.okshooters.com/f    | forumdisplay.php?24  | Classifieds&s=ef6a9    | a474a014bab5d735e     | b3645b42ec" "Mozilla/    | 5.0 (Windows NT 6.1  |
| 04/18 15:59:20 kernel: [                             | [7845384.677299] IN=eti                              | h0 OUT= MAC=ff:ff:ff   | ff:ff:ff:bc:76:4e:04:6f: | 13:08:00 SRC=0.0.0    | .0 DST=255.255.255.   | 255 LEN=328 TOS=      | 0x00 PREC=0x00 T      | TL=128 ID=10084 PF   | OTO=UDP SPT=68         | DPT=67 LEN=308        |                          |                      |
| 04/18 15:59:20 kernel: [                             |                                                      |                        |                          |                       |                       |                       |                       |                      |                        |                       |                          |                      |
| 04/18 15:59:19 kernel: [<br>04/18 15:59:19 kernel: ] |                                                      |                        |                          |                       |                       |                       |                       |                      |                        |                       |                          |                      |
| 04/18 15:59:18 107.196                               |                                                      | 13:15:59:17 -0500] "Gi | ET http://www.soone      | erstatepawn.com/rifle | s/index.php/3770.jpg? | action=thumb HTTP     | /1.1" 200 3915 "http: |                      |                        |                       | a/4.0 (compatible; MSI   | E 8.0; Windows NT 5  |
| 04/18 15:59:18 107.196<br>.NET CI                    | 6.151.210 [18/Apr/2013<br>CLR 2.0.50727; .NET CLR    |                        |                          |                       |                       |                       |                       | ://www.soonerstatepa | awn.com/rifles/index.j | php/?page=4" "Mozilla | a/4.0 (compatible; MSIE  | E 8.0; Windows NT 5  |
| 04/18 15:59:18 107.196<br>.NET CI                    | 6.151.210 [18/Apr/2013<br>CLR 2.0.50727; .NET CLR    |                        |                          |                       |                       |                       |                       | ://www.soonerstatepa | awn.com/rifles/index.p | php/?page=4" "Mozilla | a/4.0 (compatible; MSI   | E 8.0; Windows NT 5  |
| 04/18 15:59:18 107.196<br>.NET CI                    | 6.151.210 [18/Apr/2013<br>CLR 2.0.50727; .NET CLR    |                        |                          |                       |                       |                       |                       | p://www.soonerstate  | oawn.com/rifles/index  | .php/?page=4" "Mozil  | lla/4.0 (compatible; MS  | IE 8.0; Windows NT   |
| 04/18 15:59:18 107.196<br>.NET CI                    | 6.151.210 [18/Apr/201:<br>CLR 2.0.50727; .NET CLR    |                        |                          |                       |                       |                       |                       | p://www.soonerstate  | awn.com/rifles/index   | .php/?page=4" "Mozil  | lla/4.0 (compatible; MS  | IE 8.0; Windows NT   |
| 04/18 15:59:18 107.196<br>.NET CI                    | 6.151.210 [18/Apr/2013<br>CLR 2.0.50727; .NET CLR    |                        |                          |                       |                       |                       |                       | p://www.soonerstate; | awn.com/rifles/index   | .php/?page=4" "Mozil  | lla/4.0 (compatible; MS  | IE 8.0; Windows NT   |
|                                                      |                                                      |                        |                          |                       |                       |                       |                       |                      |                        |                       |                          |                      |

04/18 15:59:18 107.196.151.210 - - [18/Apr/2013:15:59:16 -0500] "GET http://www.soonerstatepawn.com/rifles/index.php/?page=4 HTTP/1.1\* 200 10888 "http://www.soonerstatepawn.com/rifles/index.php/?page=3" "Mozilla/4.0 (compatible; MSIE 8.0; Windows NT 5.1; Trident/4.0; .NET CLR 1.1.4322; .NET CLR

#### Logstash Search @

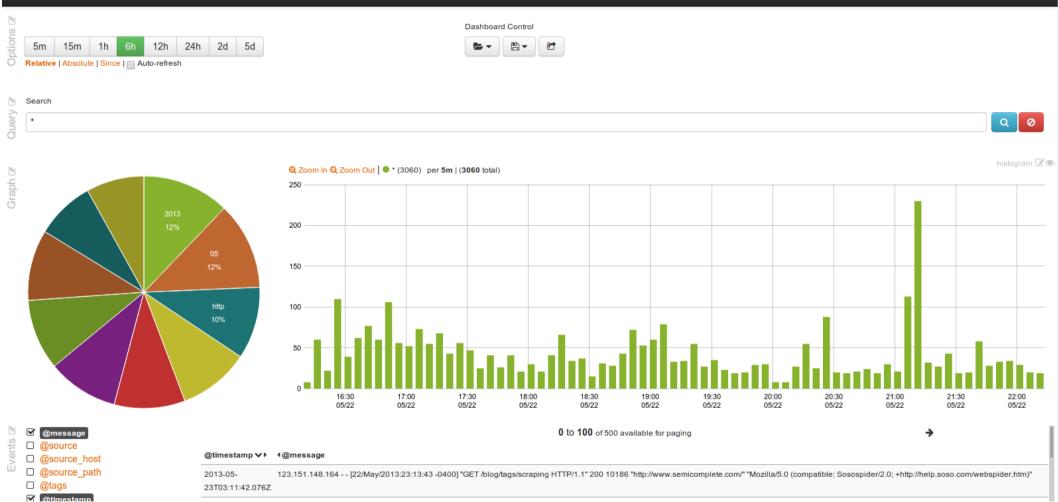

Kibana 3 milestone 1

# What is Lumberjack?

- Ultralight shipper for Logstash
- Ships logs via SSL
- Why run 100MB+ Rsyslog or Logstash processes when you can run a few tiny Lumberjack processes with higher throughput?

|        | 06:15:59 u                                                               |      |     |       |        |       |   |       |        |           |            | 0.18 |
|--------|--------------------------------------------------------------------------|------|-----|-------|--------|-------|---|-------|--------|-----------|------------|------|
|        | 4 total                                                                  |      |     |       |        |       |   |       |        |           |            |      |
| Cpu(s) | Cpu(s): 19.2%us, 1.2%sy, 0.0%ni, 79.2%id, 0.0%wa, 0.0%hi, 0.2%si, 0.2%st |      |     |       |        |       |   |       |        |           |            |      |
| Mem:   | 1045340k                                                                 | tota | al, | 9964  | l92k ι | used, |   | 4884  | 48k fr | ree, 158  | 824k buffe | ers  |
| Swap:  | 999992k                                                                  | tota | al, | 1367  | 76k ι  | used, |   | 86321 | l6k fr | ree, 2704 | 460k cache | ed   |
|        |                                                                          |      |     |       |        |       |   |       |        |           |            |      |
| PID    | USER                                                                     | PR   | NI  | VIRT  | RES    | SHR   | S | %CPU  | %MEM   | TIME+     | COMMAND    |      |
|        | root                                                                     |      |     |       |        |       |   |       |        |           |            |      |
| 27370  | root                                                                     | 39   | 19  | 66200 | 4264   | 1140  | S | 0.3   | 0.4    | 126:33.76 | lumberjac  | ck   |
| 27096  | root                                                                     | 39   | 19  | 66200 | 2984   | 1096  | S | 0.0   | 0.3    | 8:06.93   | lumberjac  | ck   |
| 27143  | root                                                                     | 39   | 19  | 82592 | 4344   | 1140  | S | 0.0   | 0.4    | 40:41.21  | lumberjac  | ck 🛛 |
|        |                                                                          |      |     |       |        |       |   |       |        |           | -          |      |

| publisher    | transport                                            | consumer | publish rate | consume rate |
|--------------|------------------------------------------------------|----------|--------------|--------------|
| logstash     | N/A                                                  | N/A      | 33500        |              |
| yes   netcat | tcp                                                  | logstash |              | 32000        |
| yes          | stdin                                                | logstash |              | 31000        |
|              |                                                      |          |              |              |
| lumberjack   | lumberjack                                           | logstash | 25000*       | 25000        |
| logstash     | zmq pushpull                                         | logstash | 22000        | 15000        |
| logstash     | zmq pushpull                                         | logstash | 15800        | 15800        |
| logstash     | lumberjack                                           | logstash | 8000         | 8000         |
| logstash     | redis                                                | logstash | 7500         | 5900         |
| logstash     | redis >batch=true                                    | logstash | 22000        | 6000         |
| logstash     | redis >batch=true<br>< batch_count=50                | logstash | 24000        | 13000        |
| logstash     | redis >batch=true<br>< batch_count=50<br>< threads=2 | logstash | 23500        | 23500        |
| logstash     | rabbitmq                                             | logstash | 6000         | 3000         |

# Why not Drupal's DBLog and Statistics core modules?

- Statistics module is S-L-O-W.
- Writing log messages to the database can be really slow, especially if your site has a bug that's throwing warnings or errors.

# But....

### There is a Logstash input for DBLog.

http://logstash.net/docs/1.1.12/inputs/drupal\_dblog

# Advantages to Shipping Drupal's Logs to Logstash (and elsewhere)

- Easy to search through log messages
- Easily graph things like 404 errors or failed login attempts
- Less database bloat
- Fewer database writes, meaning happier users on high-traffic sites

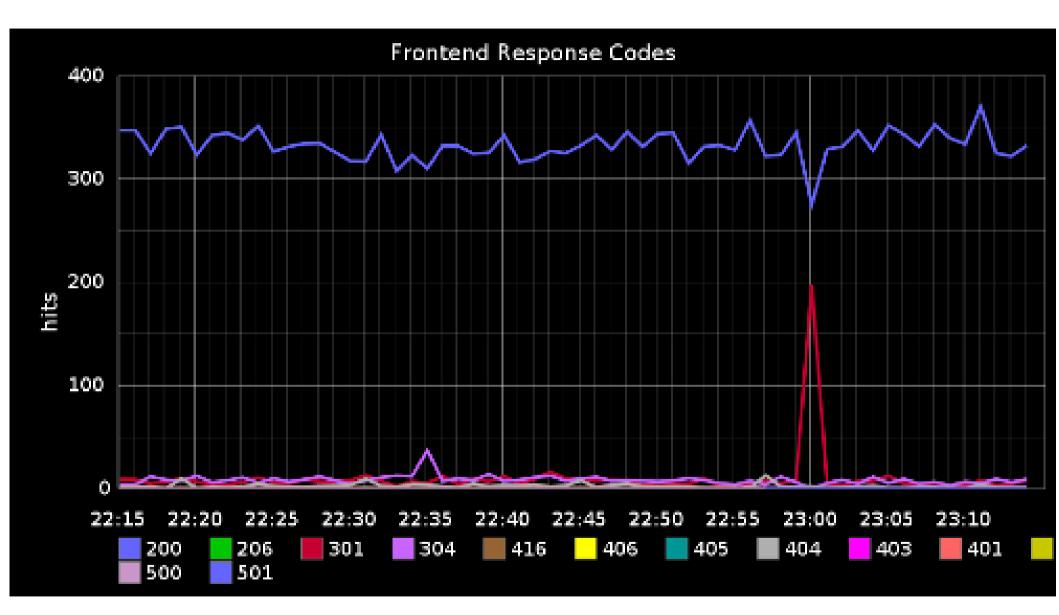

# So really... How does this help me?

## Scenario #1 – Status Codes

As a website administrator, I need to know if there is a trend of increasing errors.

#### **HTTP Status Codes**

# 200 87%

#### Http Status Codes

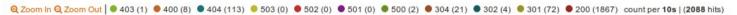

histogram 🗹 👁

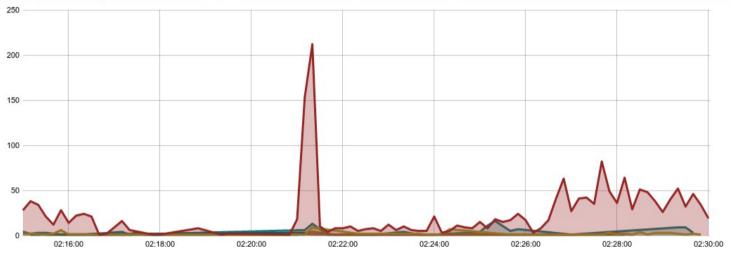

## Scenario #2 - MySQL

### MySQL slow query logs suck

| 1   | Search             |   |   |
|-----|--------------------|---|---|
| ner | @type:"mysql_slow" | Q | 0 |
| Q   |                    |   |   |

Graph 🗷

| its 🖉  | <ul> <li>@fields.duration</li> <li>@fields.lock wait</li> </ul>                                                                                       |                              | <b>0</b> to <b>100</b> of 404 available for paging                                                                                                    | <b>&gt;</b>                                                                                                    | table 🖻 👁        |
|--------|----------------------------------------------------------------------------------------------------|------------------------------|----------------------------------------------------------------------------------------------------|----------------------------------------------------------------------------------------------------|------------------|
| Events | @fields.results                                                                                                    | @timestamp 🗸 🕨               | <@message ►                                                                                                    | Image: A constraint of the second second | ▲@fields.results |
| Ш      | <ul> <li>@fields.scanned</li> <li>@message</li> <li>@source</li> <li>@source_host</li> <li>@source_path</li> <li>@tags</li> <li>@timestamp</li> </ul> | 2013-05-<br>23T07:29:43.000Z | <pre># User@Host:</pre>                                                                                                    | 100                                                                                                    | 50               |
|        | ❑ @type                                                                                                    | 2013-05-<br>23T07:29:42.000Z | # User@Host: @@ [172.16.1.6] # Thread_id: 11237514<br>Schema: vb Last_errno: 0 Killed: 0 # Query_time: 0.000311 Lock_time: 0.000073 Rows_sent:<br>0 Rows_examined: 36 Rows_affected: 0 Rows_read: 0 # Bytes_sent: 56 Tmp_tables: 0<br>Tmp_disk_tables: 0 Tmp_table_sizes: 0 # InnoDB_trx_id: 7F640B1 SET<br>timestamp=1369294182; SELECT (primaryid + 250000000) AS kill_id FROM<br>digitalpoint_sphinx_delta AS digitalpoint_sphinx_delta WHERE contenttypeid = (SELECT<br>contenttypeid FROM contenttype AS contenttype WHERE class = 'BlogEntry') AND | 36                                                                                                    | 0                |

# Scenario #3 – Twitter Trends

I may want to monitor what is being said about my brand.

Or I could just want to easily search through DrupalCon tweets.

#### Query 🗷 Q @type:"twitter"

Graph 🗹

| N<br>S |  | @fields.client                    | 0 to 17 of 17 available for paging |                                                                                                    |                                                                                                    |                        |  |  |  |
|--------|--|-----------------------------------|------------------------------------|----------------------------------------------------------------------------------------------------|----------------------------------------------------------------------------------------------------|------------------------|--|--|--|
| Events |  | @fields.retweeted<br>@fields.urls | @timestamp ►                       | ∢@message ►                                                                                                    | <ul> <li>Image: A constraint of the second second</li></ul> | ∢@fields.urls          |  |  |  |
|        |  |                                   | 2013-05-<br>23T07:18:08.334Z       | RT @SebCorbin: Drupal community built a website to help victims of Oklahoma tornado during #DrupalCon http://t.co/8SJ71S1kbT              | AnaelBoulier                                                                                                    | http://t.co/8SJ71S1kbT |  |  |  |
|        |  |                                   |                                    | Know what you need after a night of #drupalcon parties? Warm DoubleTree chocolate chip cookies. MMMmmmmzzzzz                              | nategasser                                                                                                    |                        |  |  |  |
|        |  | @tags<br>@timestamp               | 2013-05-<br>23T07:23:23.209Z       | Good @SPEAKINGinTECH podcast on Drupal, @ramkump1 worth a listen                                                                          | MartinLeggatt                                                                                                    |                        |  |  |  |
|        |  | @type                             | 2013-05-<br>23T07:29:49.079Z       | Trio is on 9th & broadway #drupalcon folks                                                                                                | nonsie                                                                                                    |                        |  |  |  |
|        |  |                                   | 2013-05-<br>23T07:26:02.020Z       | RT @SebCorbin: Drupal community built a website to help victims of Oklahoma tornado during #DrupalCon http://t.co/8SJ71S1kbT              | learningdrupal                                                                                                    | http://t.co/8SJ71S1kbT |  |  |  |
|        |  |                                   | 2013-05-<br>23T07:15:24.381Z       | Ya hemos publicado el último capítulo de nuestro blog. Integrar Twitter de una manera sencilla en nuestro sistema. http://t.co/BaNDjp6fOC | Abretutienda                                                                                                    | http://t.co/BaNDjp6fOC |  |  |  |

table 🗹 📽

0

## Scenario #4 – Unauthorized Access

As a site administrator, I want to see failed login attempts to my site.

#### @type:"syslog" AND @fields.program:"drupal" AND @message:"~denied~"

#### Graph 🗹

Events 🗷

|  | @fields.logsource                                              | <b>0</b> to <b>17</b> of 17 available for paging |                                                                                                    |     |  |  |  |
|--|----------------------------------------------------------------|--------------------------------------------------|----------------------------------------------------------------------------------------------------|-----|--|--|--|
|  | @fields.message<br>@fields.program                             | @timestamp ▶                                     | ▲@message                                                                                                    |     |  |  |  |
|  | @fields.timestamp<br>@message                                  | 2013-05-<br>23T07:05:32.536Z                     | May 23 07:05:31 prod1 drupal: http://www.vmdoh.com 1369292731 access<br>denied 178.32.86.157 http://www.vmdoh.com/user/register http://www.vmdoh.com/blog/may-curtain-rise 0  user/register                                         |     |  |  |  |
|  | <pre>@source<br/>@source_host<br/>@source_path<br/>@tags</pre> | 2013-05-<br>23T07:00:47.601Z                     | May 23 06:20:59 prod1 drupal: http://www.vmdoh.com 1369290059 access<br>denied 216.59.18.39 http://www.vmdoh.com/user/register http://www.vmdoh.com/blog/centralizing-logs-lumberjack-logstash-ar<br>elasticsearch 0  user/register | nd- |  |  |  |
|  |                                                                | 2013-05-<br>23T07:01:19.846Z                     | May 23 06:46:09 prod1 drupal: http://www.vmdoh.com 1369291569 access<br>denied 199.204.45.137 http://www.vmdoh.com/user/register  0  user/register                                                                                  |     |  |  |  |
|  | -                                                              | 2013-05-<br>23T06:59:22.504Z                     | May 23 05:14:06 prod1 drupal: http://www.vmdoh.com 1369286046 access<br>denied 94.23.255.24 http://www.vmdoh.com/user/register http://www.vmdoh.com/?page=21 0  user/register                                                       |     |  |  |  |
|  |                                                                | 2013-05-<br>23T07:05:32.533Z                     | May 23 07:05:31 prod1 drupal: http://www.vmdoh.com 1369292731 access<br>denied 178.32.86.157 http://www.vmdoh.com/user/register http://www.vmdoh.com/blog/may-curtain-rise 0  user/register                                         |     |  |  |  |
|  | -                                                              | 2013-05-                                         | May 23 06:20:59 prod1 drupal: http://www.vmdoh.com 1369290059 access                                                                                                    |     |  |  |  |

Q 0

## Scenario #5 - IRC

# There is a ton of "documentation" in IRC that never makes it to Drupal.org.

Search

Query 🗷

Events 🗷

@type:irc AND @message:"~views~"

#### Graph 🕑

| ٩<br>٥ | @fields.channel                         |                                                        | <b>0</b> to <b>1</b> of 1 available for paging                                                                                                    |                                      |                       |  |  |  |
|--------|-----------------------------------------|--------------------------------------------------------|----------------------------------------------------------------------------------------------------|--------------------------------------|-----------------------|--|--|--|
|        | @fields.nick<br>@message                | @timestamp <b>∨                                   </b> | ∢@message ►                                                                                                    | <ul> <li>€@fields.channel</li> </ul> | <b>∢</b> @fields.nick |  |  |  |
|        | @source<br>@source_host<br>@source_path | 23T12:18:53.190Z                                       | http://drupal.org/node/1421656 => Extend the "modify entity values" action to add a delete mode<br>for multiple-value properties and fields [#1421656] => Views Bulk Operations (VBO), Core,<br>normal, needs review, 19 comments, 1 IRC mention | #drupal                              | Druplicon             |  |  |  |
|        | @tags<br>@timestamp                     |                                                        | <b>0</b> to <b>1</b> of 1 available for paging                                                                                                    |                                      |                       |  |  |  |

Q 0

C @type

# Scenario #6 – Smarter Notifications

As a system administrator, I might need certain messages sent directly to me or my staff.

```
output {
 #stdout { debug => true debug format => "json" }
 elasticsearch {
   bind host => "172.16.0.20"
   pagerduty {
   type => "ouch"
   description => "Superbad event for %{@source host}"
   event type => "trigger"
   statsd {
   type => "nginx access"
   host => '172.16.0.76'
   increment => "nginx.response.%{response}"
```

# More resources...

- http://www.logstash.net
- http://www.elasticsearch.org/download/
- https://github.com/jordansissel/lumberjack
- http://kibana.org/

## Feedback

### http://portland2013.drupal.org/node/1323

# Logging Everything (And Staying Sane)

DrupalCon Portland 2013 Speaker: Brian Altenhofel

IRC: VeggieMeat @BrianAltenhofel brian.altenhofel@vmdoh.com